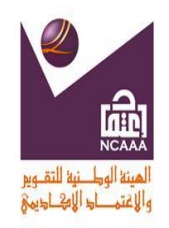

**توصيف مقرر دراسى**

جامعة المجمعه

عمادة السنه التحضيريه

# **) أ ( تحديد المقرر والمعلومات العامة**

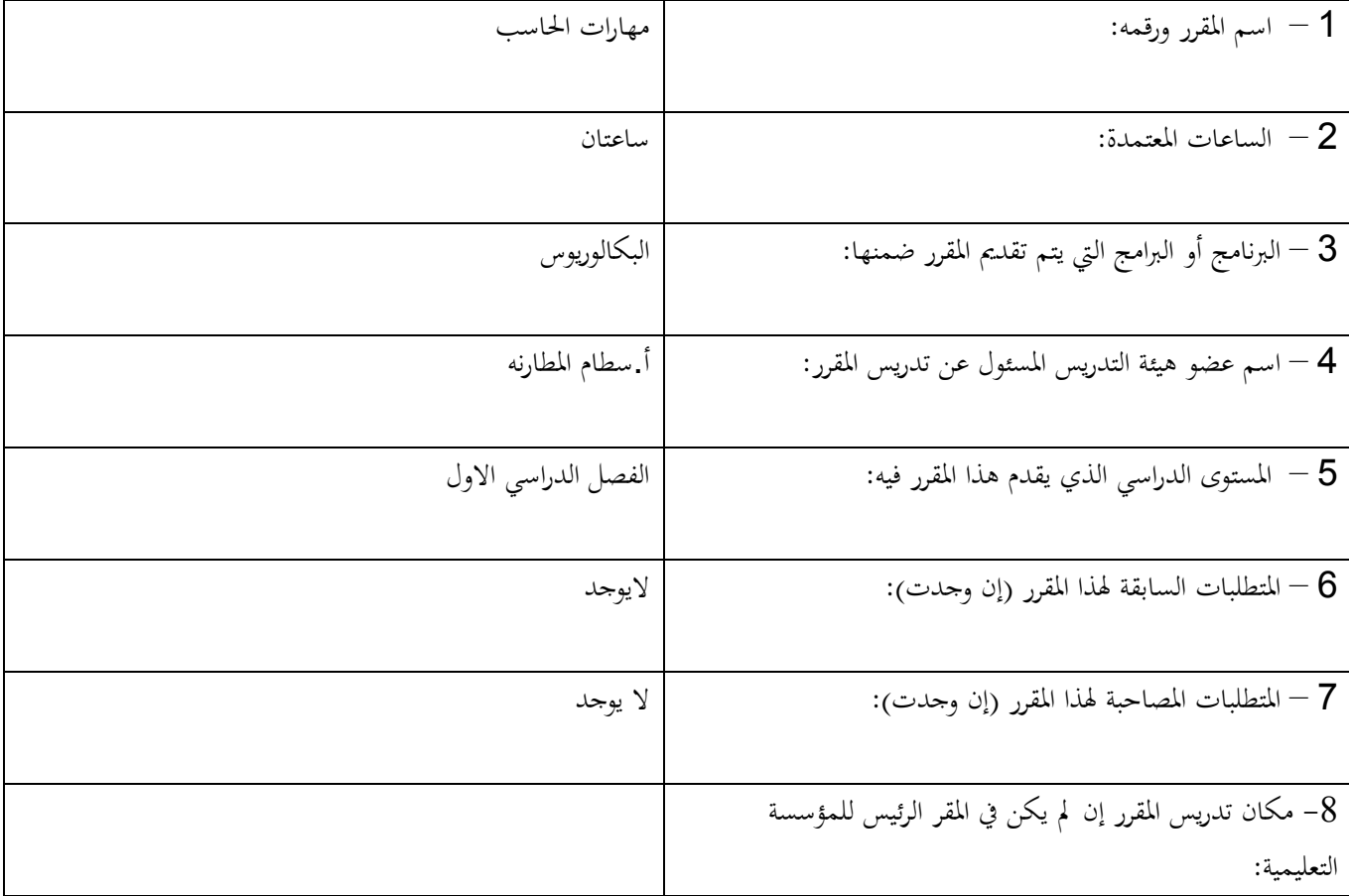

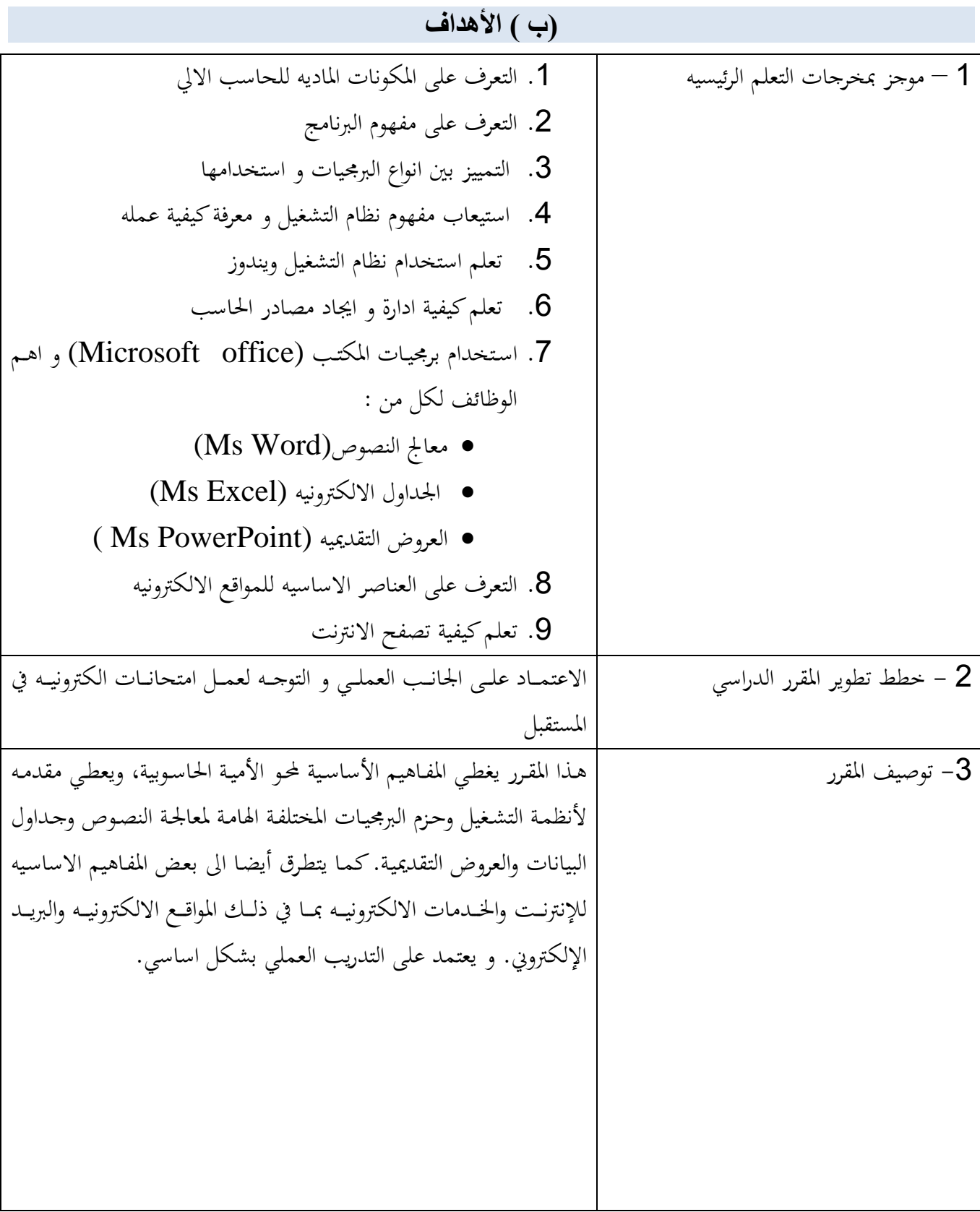

## **)ج ( وصف المقرر**

)1( املوضوعات املطلوب حبثها ومشوهلا

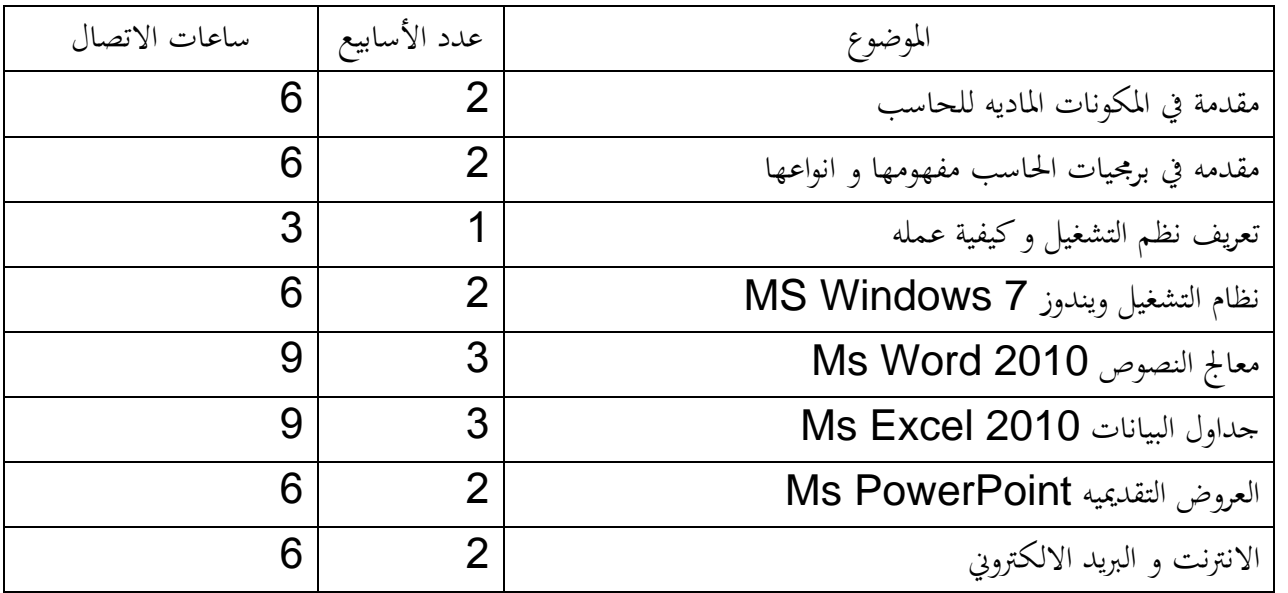

) مكونات المقرر(مجموع ساعات الاتصال في الفصل الدراسي):  $(2)$ 

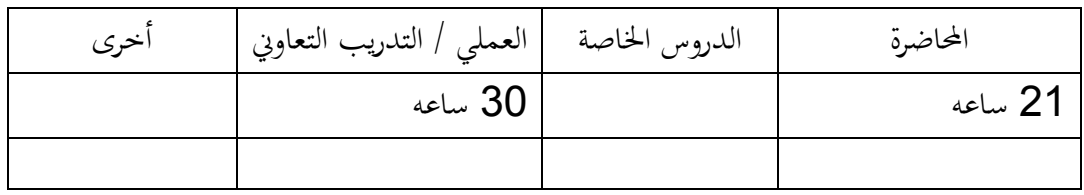

)3( دراستة إضتافية خاصتة/ ستاعات تعلتم متوقعتة متن الطلبتة يف ااستبوع ) املطلتوب هنتا املعتدل املتوقتع للفصتل الدراستي وليس المتطلبات المحددة في كل أسبوع):

)4( تطوير نتائج التعلم يف جماالت التعلم أو نطاقاته لكل جمال من جماالت التعلم املوضحة فيما يلي جيب توضيح:

- املعرفة.
- المهارات المعرفية (الإدراكية).
- مهارات الاتصال وتقنية المعلومات والمهارات الحسابية (العددية).
	- المهارات الحركية (إن كانت مطلوبة).

:1-4 املعرفة:

- -1 وصف املعرفة اليت سيتم اكتساهبا يف املقرر:
- ان يتعرف الطالب على املكونات املاديه الرئيسيه للحاسب
	- ان يتعرف على مفهوم الربجميات
- ان يتعرف على مفهوم نظام التشغيل وامهيته و طريقة عمله
	- ان يتعرف الطالب مصطلحات احلاسب الشائعه

2- استراتيجيات التعليم (التدريس) المطلوب استخدامها لتطوير تلك المعرفة:

- شرح املواضيع املتعلقه باملاد باستخدام السبور الذكيه و الرسومات
	- استخدام جهاز العرض show data
		- استخدام اسلوب احلوار و النقاش

3 طرق تقييم المعرفة المكتسبة: $3$ 

- امتحان قصري
- عدد من االسئله عند اكتمال املواضيع يف االمتحان الفصلي االول من نوع اختيار من متعدد

### : المهارات المعرفية (الإدراكية): $2-4$

1-المهارات المعرفية (الإدراكية) المطلوب تطويرها:

- القدر على التعامل مع جهاز احلاسوب
- القدر على التعامل مع الربجميات اجلاهز
- القدر على استخدام الربجميات يف اجناز املهام اليوميه مثل الطباعه و استخدام اجلداول االلكرتونيه

-2اسرتاتيجيات التعلم املستخدمة يف تطوير املهارات املعرفية اإلدراكية:

- استخدام الشرح العملي داخل خمترب احلاسب
- اعطاء الطلبه الفرصه لشرح موضوع من املقرر
	- النقاش و احلوار

ضرق تقييم المهارات المعرفية (الإدراكية) المكتسبة:  $-3$ 

- الاختبارات العمليه ويكون لها 60 % من مجموع علامات المقرر  $\,$ 
	- الواجبات البيتيه

: مهارات العلاقات البينية (الشخصية) والمسئولية:

وصف لمهارات العلاقات الشخصية مع الآخرين، والقدرة على تحمل المسئولية المطلوب تطويرها:  $\!1\,$ 

- االعتماد على الذات و حتمل املسؤوليه
	- العمل بروح الفريق
	- القدر على توزيع العمل مع اجلماعه

2 -استراتيجيات التعليم المستخدمة في تطوير هذه المهارات والقدرات: توزيع الطالب يف جمموعات داخل املخترب تكليف الطالب يف و اجبات مجاعيه يقوم الطالب بتوزيع املهام بينهم طرق تقييم اكتساب الطلبة لمهارات العلاقات الشخصية وقدرتمم على تحمل المسئولية:  $3$ مناقشة الطالب يف الواجب اجلماعي ووضع العالمه بناءا على معايري مثل:

الطلب من الطالب تقدمي و نقاش مشروع

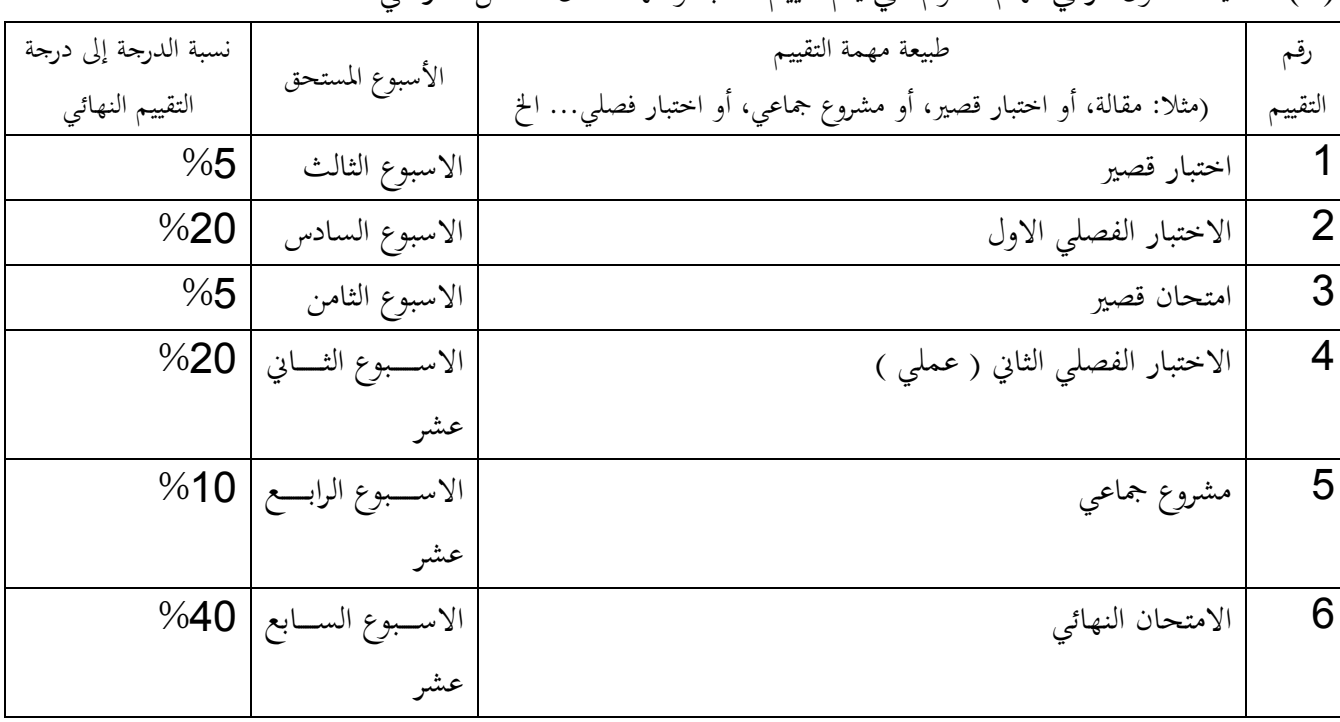

)5( حتديد اجلدول الزمين ملهام التقومي اليت يتم تقييم الطلبة وفقها خالل الفصل الدراسي:

#### **)د( الدعم المقدم للطلبة**

- يتواجتد اعضتاء التتدريس يف مكتاتبهم ختالل الستاعات املكتبيته و يكتون لكتل متدرس 4 ستاعات مكتبيته استبوعيا للتواصل مع الطلبه
	- حتديد امساء اعضاء جلنة االرشاد االكادميي لتقدمي الدعم للطلبه

**)هـ ( مصادر التعلم**

1 – الكتاب (الكتب ) الرئيسة المطلوبة:

Cheltenham courseware, 1<sup>st</sup> Edition) Computing Basics series .part1- 1v, 2 – املراجع ااساسية:

- الكتاب املقرر
- املالحظات اليت يكتبها املدرس
- االورا االضافيه اليت يتم توزيعها اثناء الفصل الدراسي
- 3 الكتب والمراجع الموصى بما ( الدوريات العلمية، التقارير... الخ) (يرفق قائمة بذلك): منهاج الرخصه الدوليه لقيادة احلاسب ICDL

4 – املواد االلكرتونية و مواقع االنرتنت ... اخل:

[http://www.tutorialspoint.com/word\\_2010/index.htm](http://www.tutorialspoint.com/word_2010/index.htm)

<http://www.gcflearnfree.org/word2010>

<http://office.microsoft.com/en-us/training-FX101782702.aspx>

5 –مواد تعلم أخرى مثل الربامج اليت تعتمد على الكمبيوتر أو ااقراص املضغوطة أو املعايري املهنية أو اانظمة:

- حزمة برامج املكتب office Microsoft
- Microsoft windows 7 التشغيل نظام

#### **)و ( المرافق المطلوبة**

حدد متطلبات المقرر بما في ذلك حجم الفصول والمختبرات (أي عدد المقاعد في الفصول والمختبرات ومدى توافر أجهزة الكمبيوتر .. الخ). 1 – المرافق التعليمية (حجرات المحاضرات والمختبرات .. الخ): قاعات تدريس بعدد الشعب 2 – أجهزة الكمبيوتر: 25 – 33 جهاز حاسوب يف كل قاعه تدريسيه

- وارد أخرى (حددها مثلا: إذاكان مطلوبا معدات مختبر معينة حدد المتطلبات أو اكتب قائمة):  $3$ 
	- سبورات كيه
	- Data show العرض جهاز

#### **) ز ( تقييم المقرر وعمليات التحسين**

- 1 اسرتاتيجيات احلصول على نتائج الطالب وفعالية التعليم:
	- عمل استبيان سري حول تقييم املقرر الدراسي
- 2 –االسرتاتيجيات ااخرى املتبعة يف تقييم عملية التعليم إما من طريق ااستا أو من طريق القسم:
	- اخذ مالحظات مباشر من الطلبه و مناقشتها مع املدرسني
		- جمليات تحسين التعليم: $\!-3$
		- عقد ورش عمل لتطوير اداء اعضاء هيئة التدريس للمقرر
	- عقد اجتماعات و حلقات نقاش حول املقرر و طر التدريس
- 4 عمليات التحقق من مستويات إنجاز الطلبة (مثلا: فحص التصحيح أو الدرجات من قبل عضو هيئة تدريس مستقل لعينة من أعمال الطلبة، وقيام أستاذ المقرر بتبادل تصحيح عينة من الواجبات أو الاختبارات بصفة دورية مع عضو هيئة تدريس آخر لنفس المقرر في مؤسسة تعليمية أخرى):
	- كتابة االسئله من قبل اعضاء هيئة التدريس للمقرر و مراجعتها من قبلهم مجيعا و مع منسق املقرر
- حتديد جلنه ممتحنني مكونه من اعضاء هيئة التدريس للمقترر حبيتث يكتون لكتل شتعبه متدرس و مراجتع يقتوم بالتتدقيق على اوراق الامتحانات
	- صف الترتيبات والخطط المعدة للمراجعة الدورية لفاعلية المقرر والتخطيط للتحسين:  $-5$
	- توزع استبانه على الطلبه ملعرفة مدى رضاهم عن املقرر و اخذ مالحظاهتم على مواضيعه
	- عمل اجتماع يف هناية كل فصل ملناقشة حمتويات املقرر و مراجعتها و اضافة كل ما هو جديد له